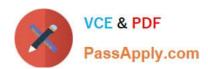

# 1Z0-1045<sup>Q&As</sup>

Oracle Warehouse Management Cloud 2019 Implementation Essentials

# Pass Oracle 1Z0-1045 Exam with 100% Guarantee

Free Download Real Questions & Answers PDF and VCE file from:

https://www.passapply.com/1z0-1045.html

100% Passing Guarantee 100% Money Back Assurance

Following Questions and Answers are all new published by Oracle
Official Exam Center

- Instant Download After Purchase
- 100% Money Back Guarantee
- 365 Days Free Update
- 800,000+ Satisfied Customers

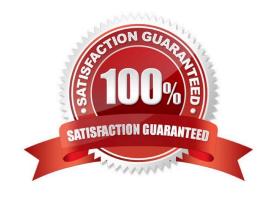

# https://www.passapply.com/1z0-1045.html 2024 Latest passapply 1Z0-1045 PDF and VCE dumps Download

#### **QUESTION 1**

What is the primary purpose of the Wave Template Search Screen?

A. to identify all outbound loads that have not completed picking yet

B. to determine how many picking tasks will be waved for picking

C. to determine which available orders will be waved for picking

D. to determine the locked locations for inventory allocation

E. to determine from which part of the warehouse the inventory will be allocated

Correct Answer: B

Reference: https://docs.oracle.com/cd/E18727\_01/doc.121/e13433/T211976T536591.htm

#### **QUESTION 2**

What is true about emailing a scheduled report?

A. You cannot customize the subject of the email

B. You can email reports in HTML format

C. The person receiving the email must have an email registered with a username in the system

D. You can add an additional filter for a specific scheduled report

Correct Answer: D

#### **QUESTION 3**

You are using the WMS Cloud at the Stores as well as the DC. Your workflow at that Store requires that you quickly pick orders for the customer when they arrive. Which configuration allows you to achieve this workflow requirement?

A. Create an Order Type with the flag "Allocate during Pick" enabled so that you can pick orders at the store without waving.

B. Set the Order Type to "Pick Without Wave". This allows the RF options to automatically pick up those order and display to pickers.

C. Create a Flow Through process and configure each customer\\'s address as a "Designation Location"

D. Change the Order Type to "Rush" and wave it because the customer is waiting.

E. Create a wave template with Wave Template Type "Store", then wave will allocate orders in a FiFO sequence.

Correct Answer: A

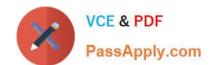

## https://www.passapply.com/1z0-1045.html 2024 Latest passapply 1Z0-1045 PDF and VCE dumps Download

Reference: https://docs.oracle.com/cloud/owm70/owmcs\_gs-cloud/OWMRN/OWMRN.pdf

## **QUESTION 4**

You are creating a standard report for a client to display LPN Numbers (for multi-SKU LPNs) and their associated items. The two data fields you have in your report are LPN Number and Item Code. Identify what controls need to be set to create a sub-total for the number of items for each LPN.

- A. Set the Summary Function for item to "Count" and check the Summarize By box for LPN.
- B. Set the Summary Function for item to "Total" and check the Group By box for LPN.
- C. Set the Summary Function for LPN to "Count" and check the Summarize By box for Item.
- D. Set the Summary Function for LPN to "Total" and check the Group By box for item.

Correct Answer: A

#### **QUESTION 5**

The following configuration is set for the Advance Shipment Notification type: 10% Under Receipt Warning, 10% Over Receipt Warning, and 20% Over Receipt error. Which two statements match the condition set if the ASN Qty is 100? (Choose two.)

- A. When the Operator receives 125 units, the RF screen displays an Over Receipt warning message.
- B. When the Operator receives 101, the RF screen displays an Over receipt warning message.
- C. When the Operator receives 110, the RF screen displays an Over Receipt warning message.
- D. When the Operator receives 89, the RF screen displays an Under Receipt warning message.
- E. When the Operator receives 130 units, the RF screen displays an Over Receipt error message.

Correct Answer: CE

1Z0-1045 VCE Dumps

1Z0-1045 Practice Test

1Z0-1045 Braindumps